## **Understanding Contract Versioning**

Core-**on** 

Core-CT now allows for creating new versions of an existing contract. Versioning is only used when the **Expiration Date** of a current contract is changed. All other changes are made by updating and saving the current version of the contract.

A contract version can have three version statuses:

- **Draft**
- **Current**
- **History**

A contract can have only one **Draft** version and one **Current** version, but may have multiple **History** versions.

**Version**, **Version Status,** and **Expiration Date** are displayed in contract search results so users don't have to go into the contract pages to see this type of change.

In this example the user updates the **Expiration Date** on an existing contract. Per the State of Connecticut business process a new version of the contract is created.

## **Procedure**

Navigation: Procurement Contracts > Add/Update Contracts

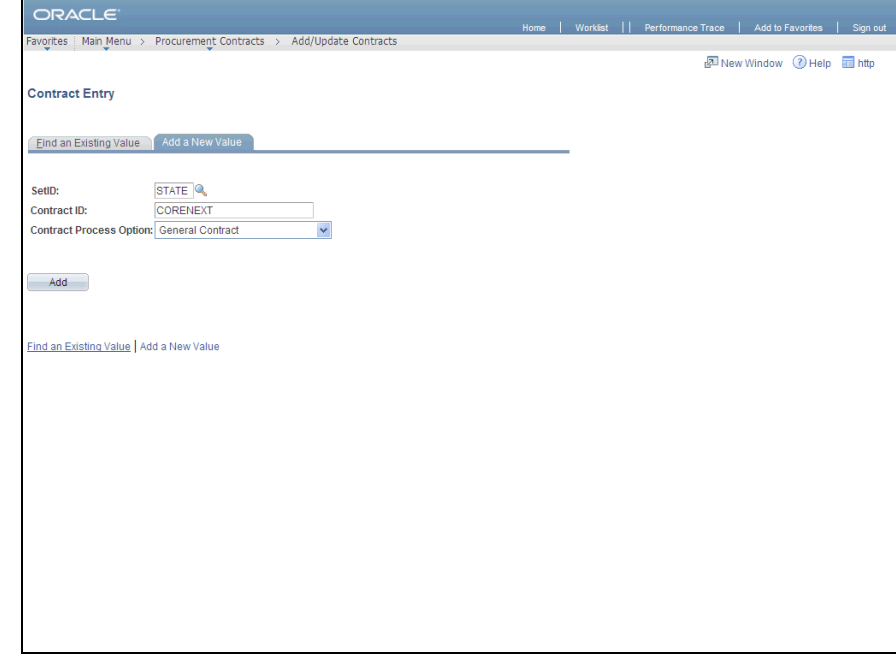

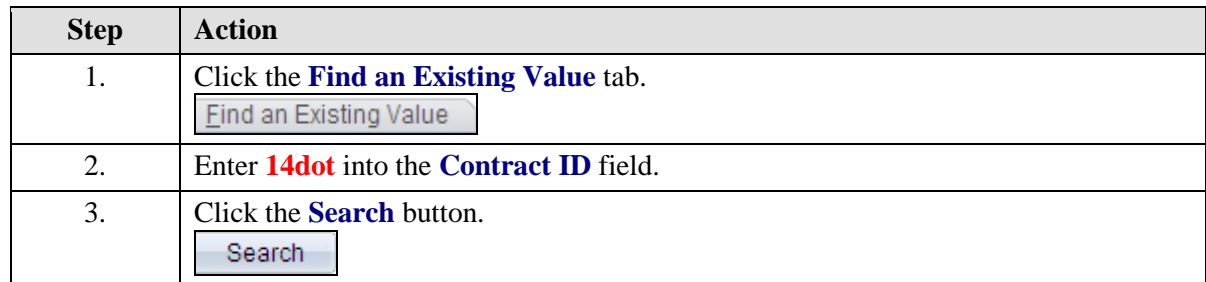

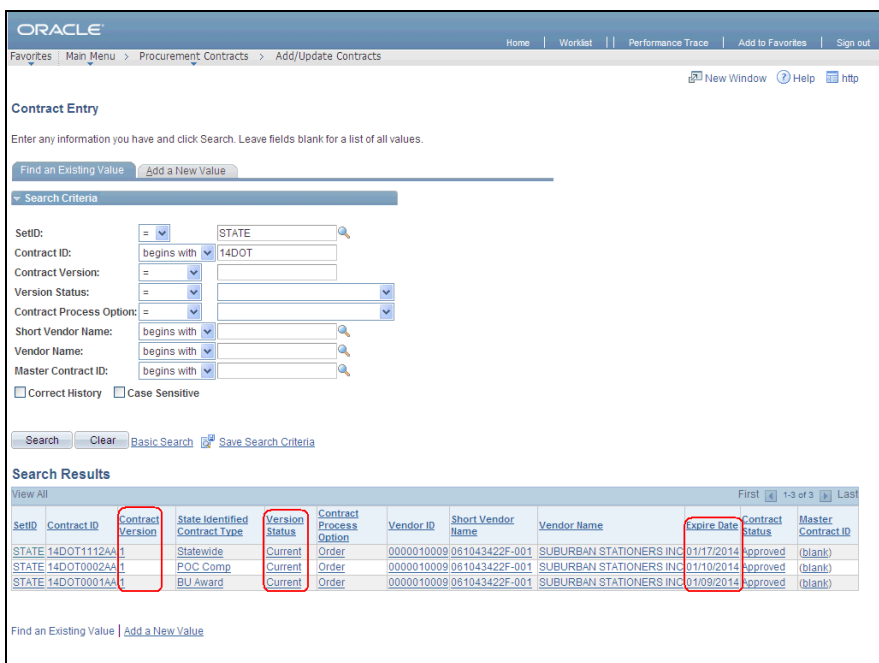

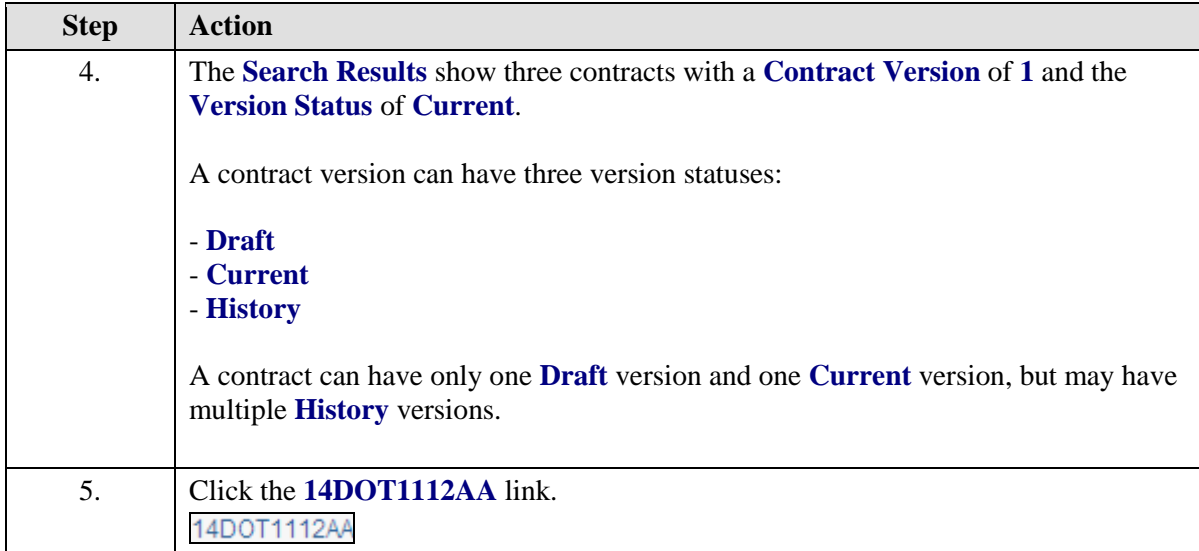

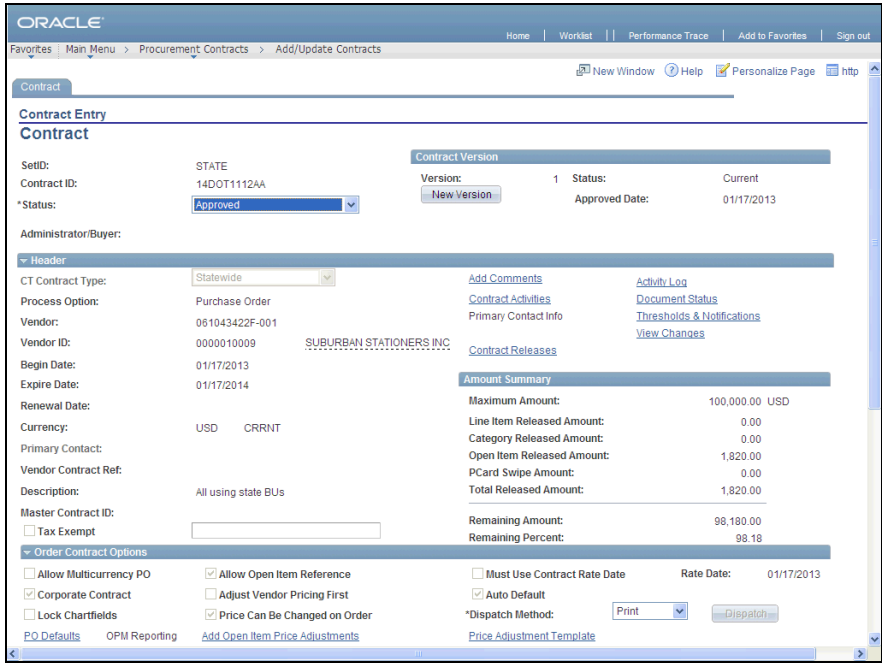

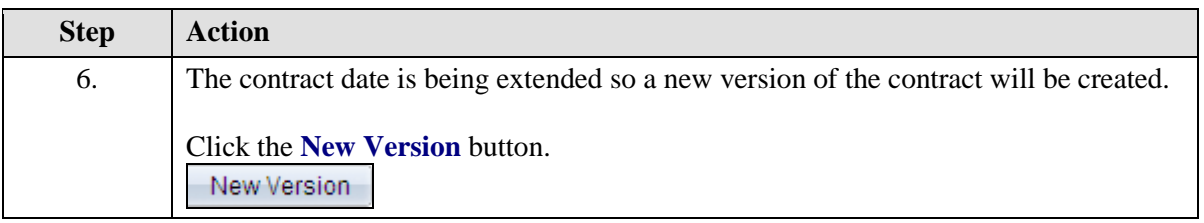

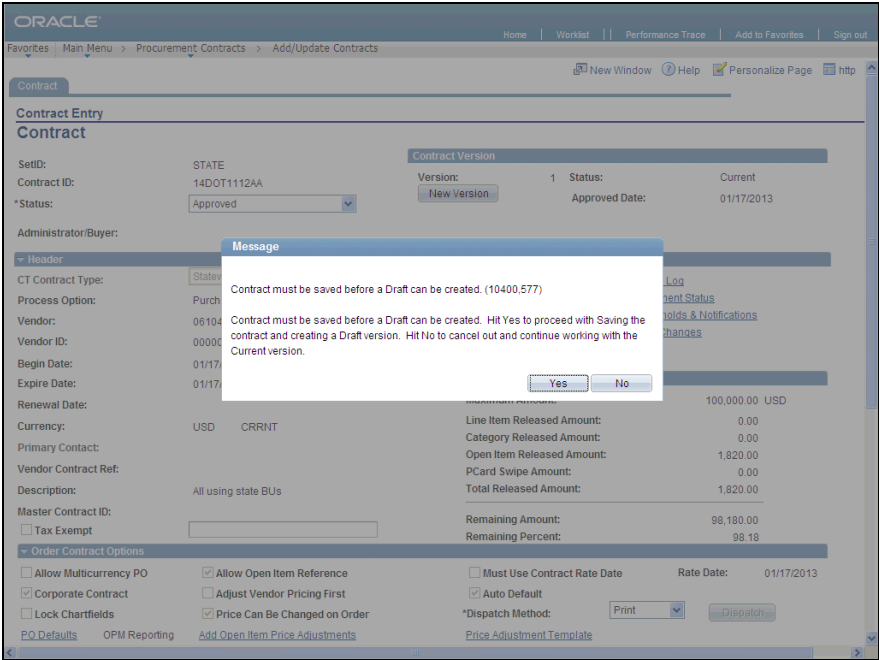

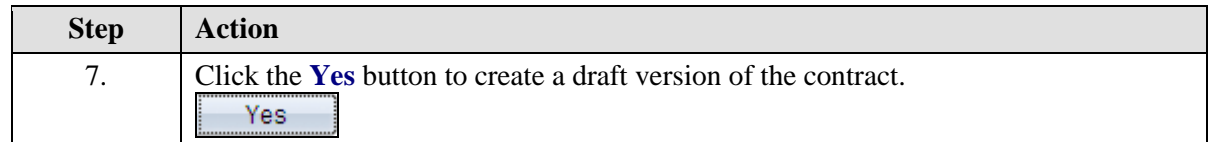

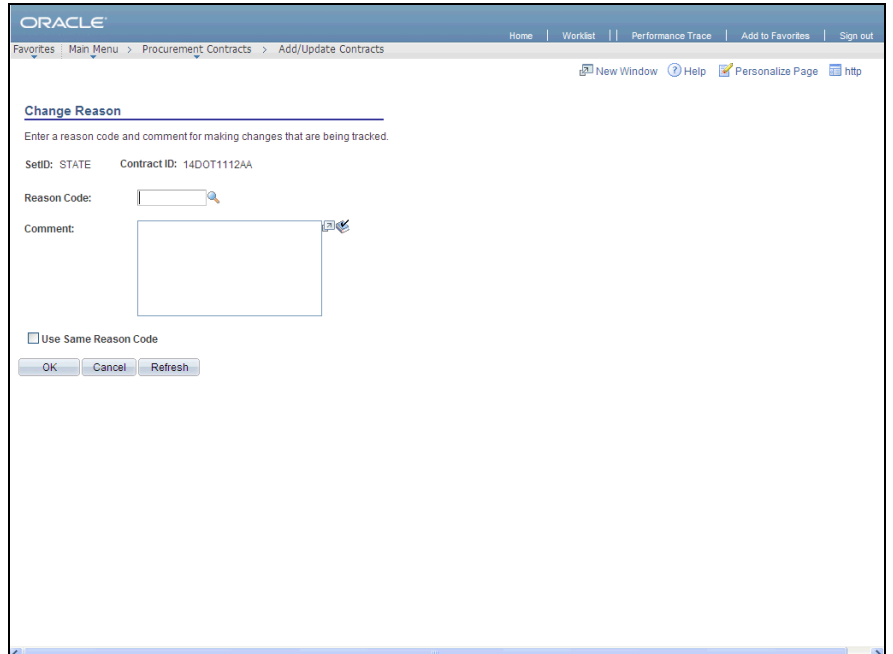

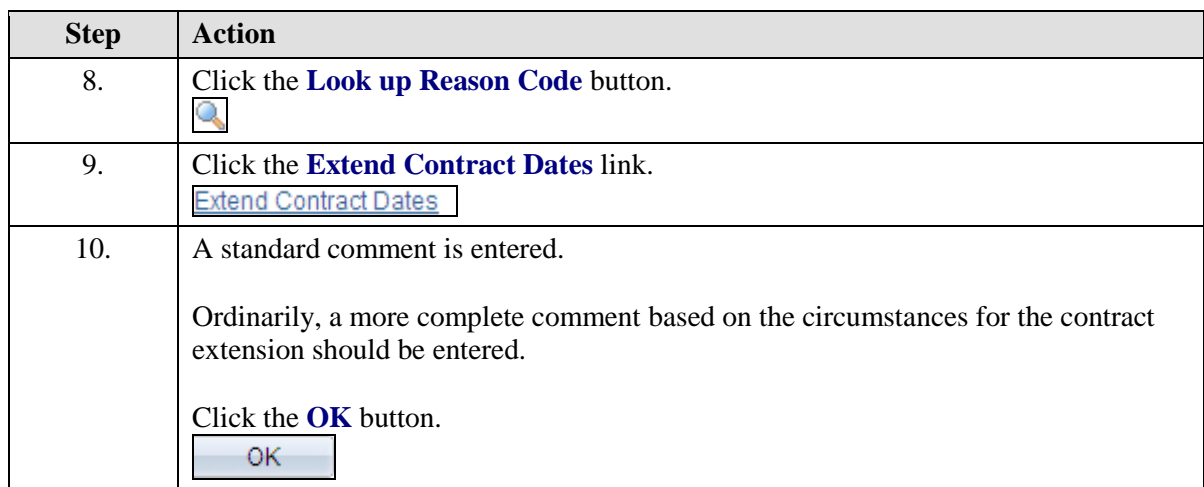

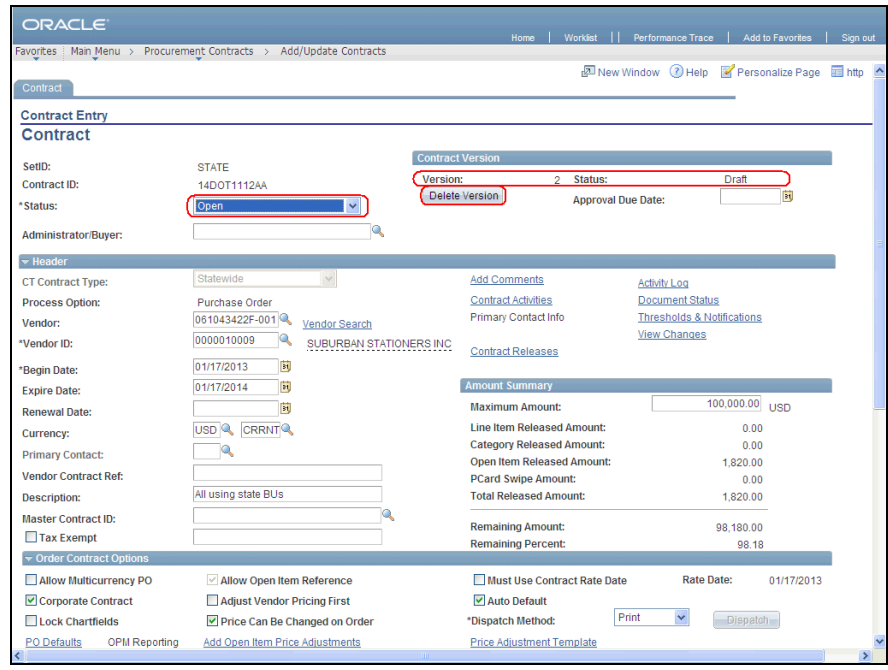

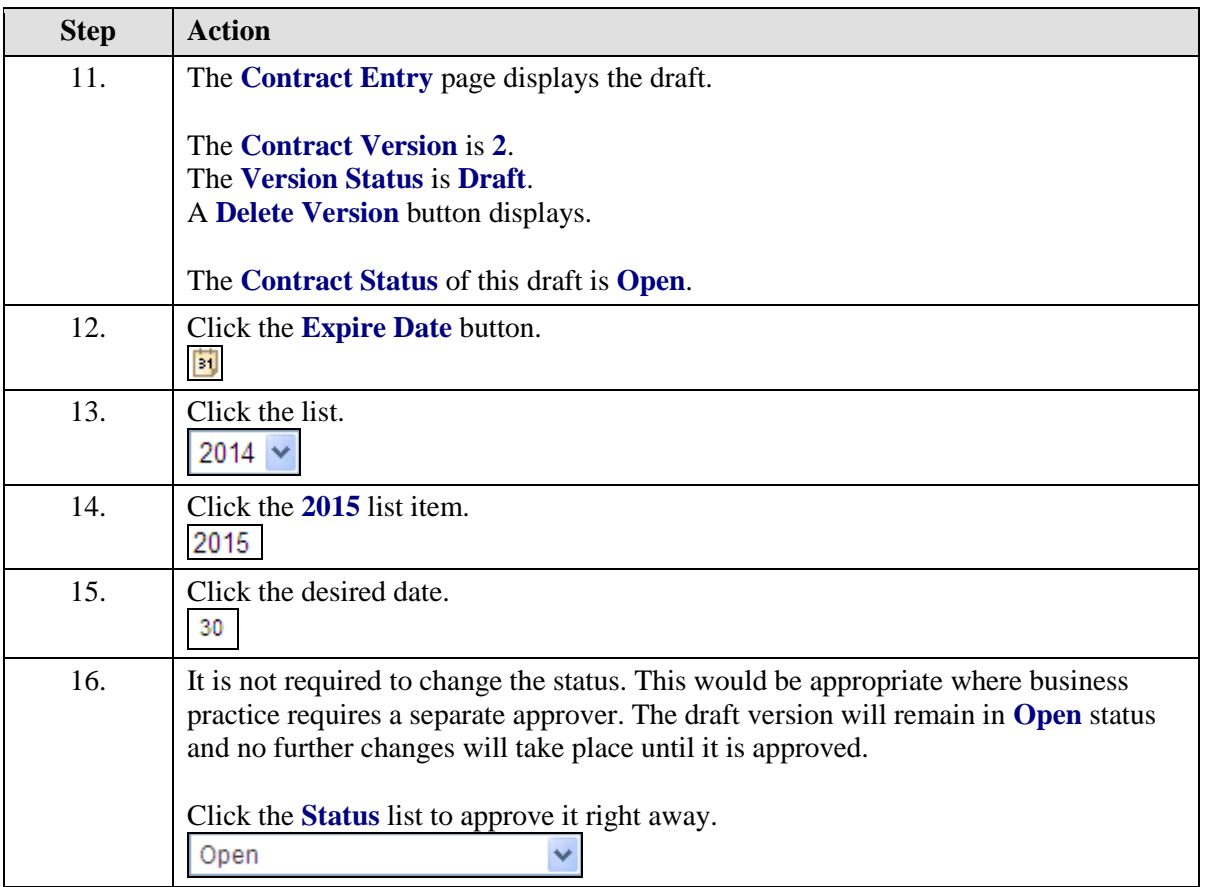

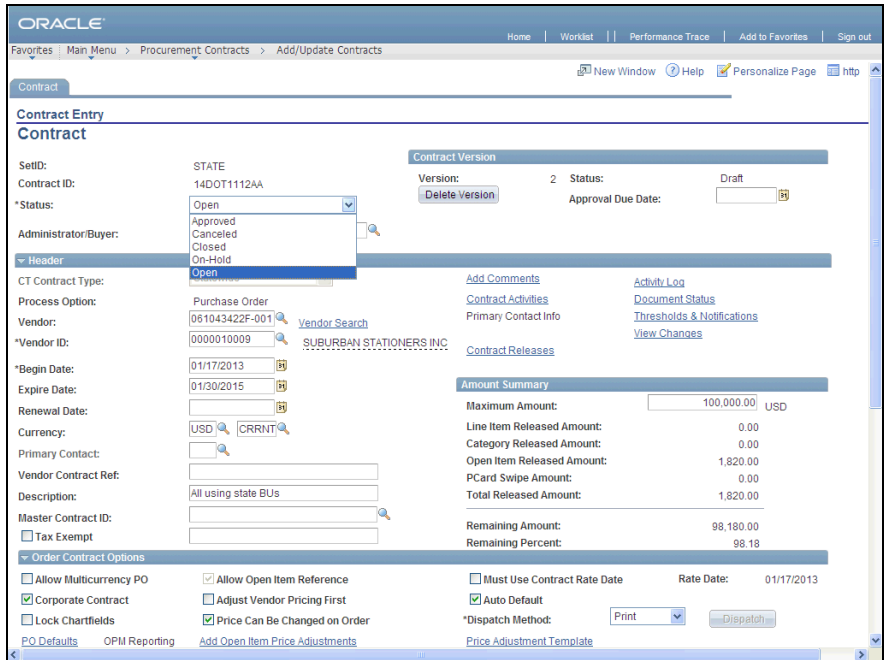

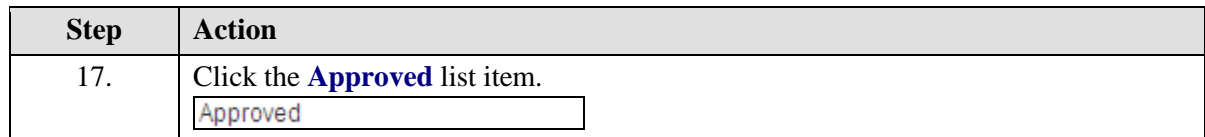

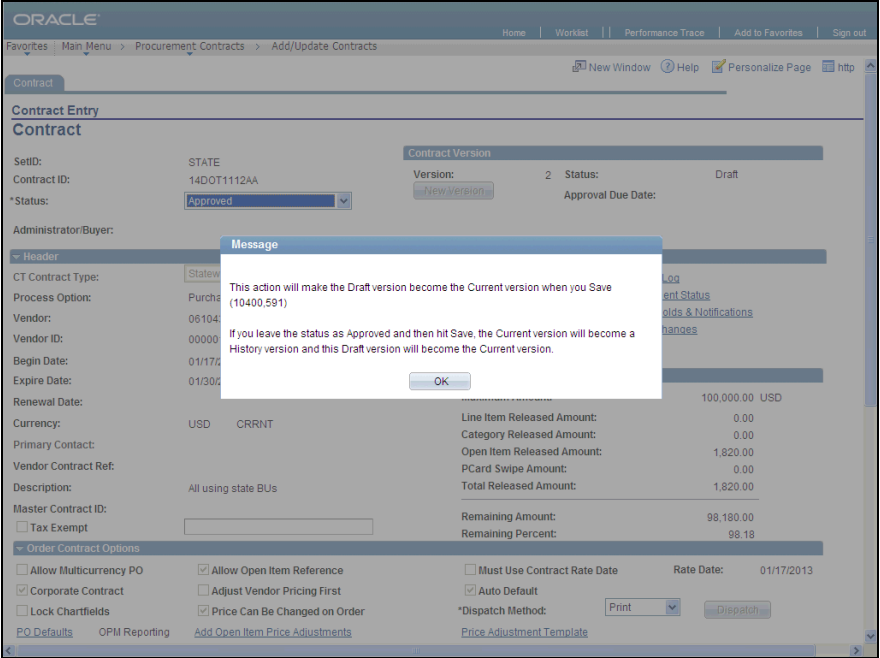

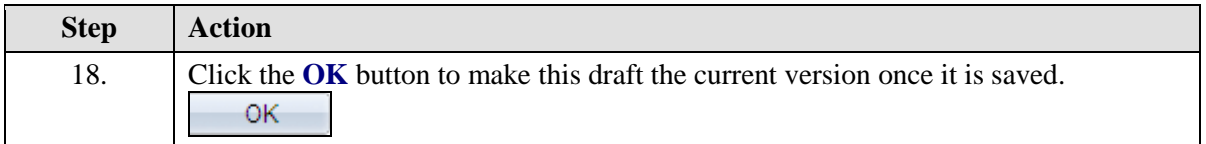

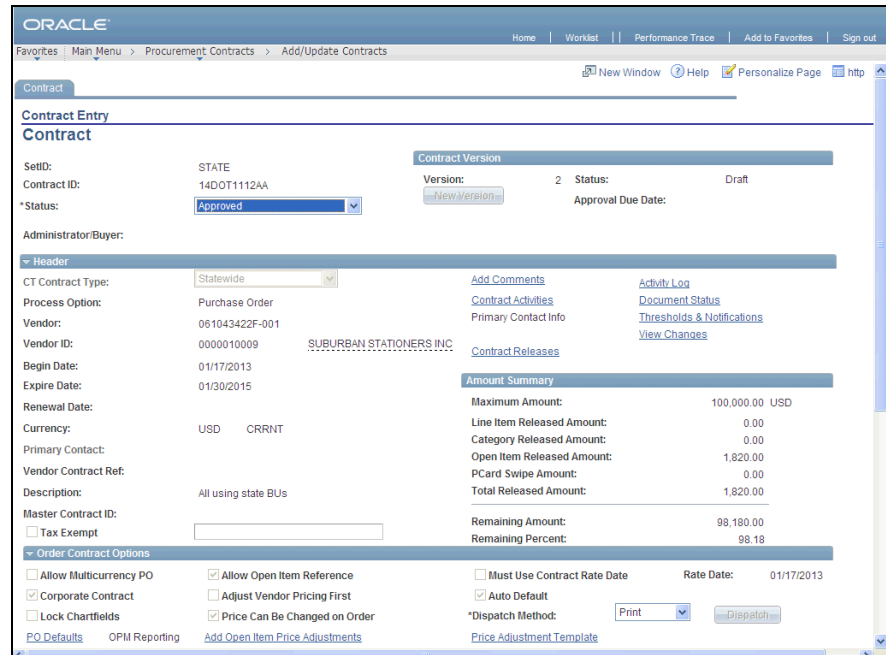

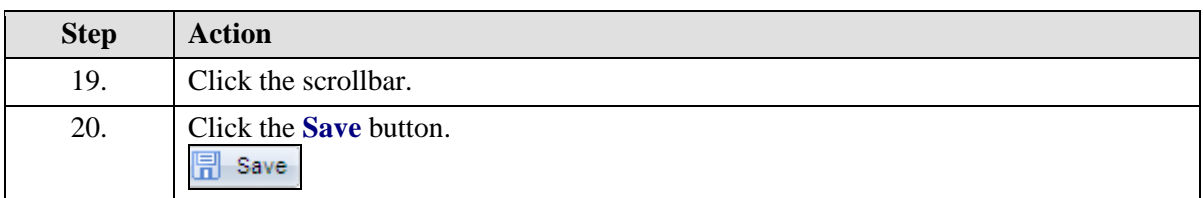

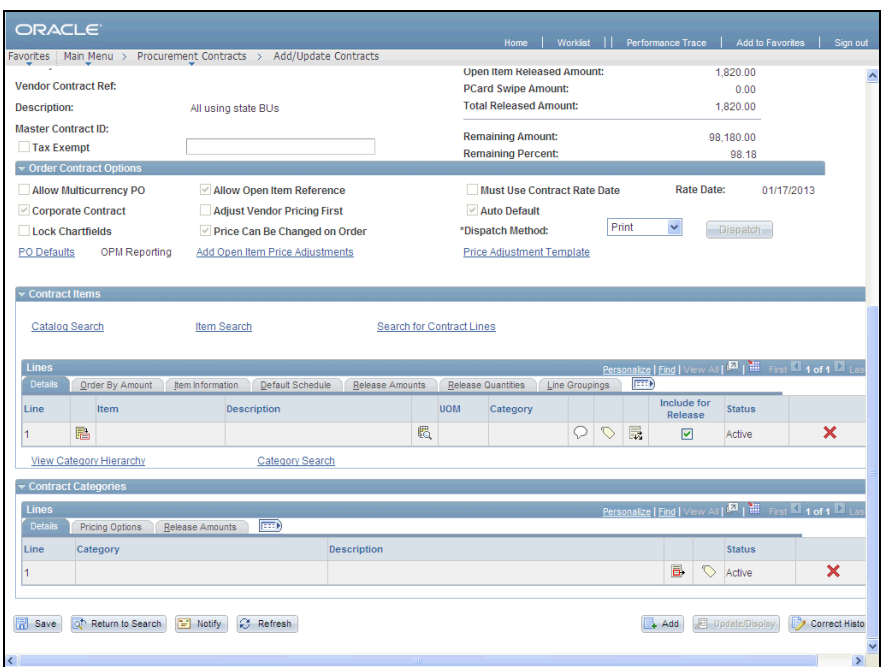

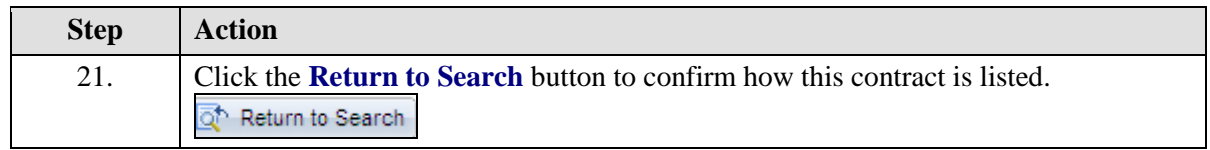

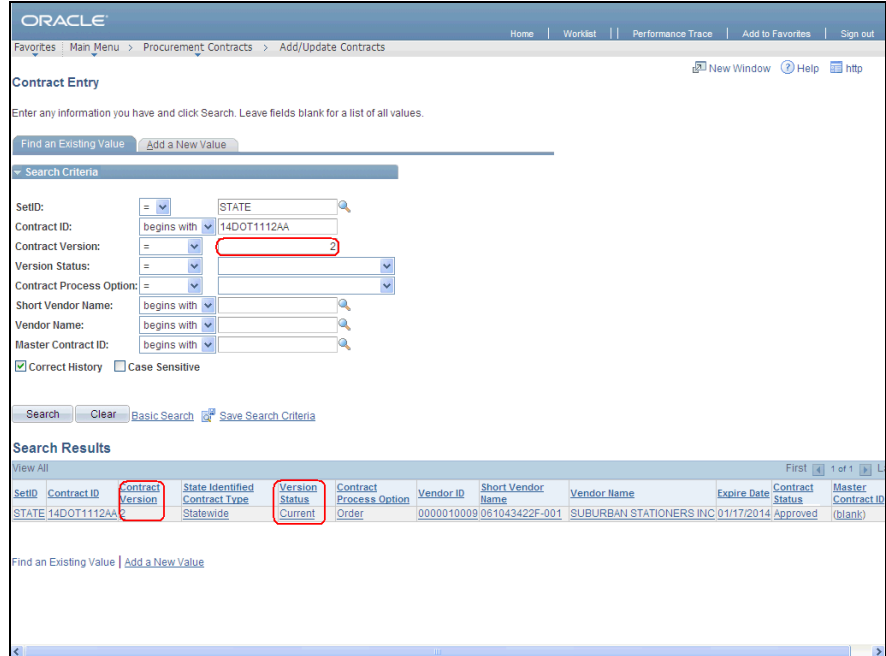

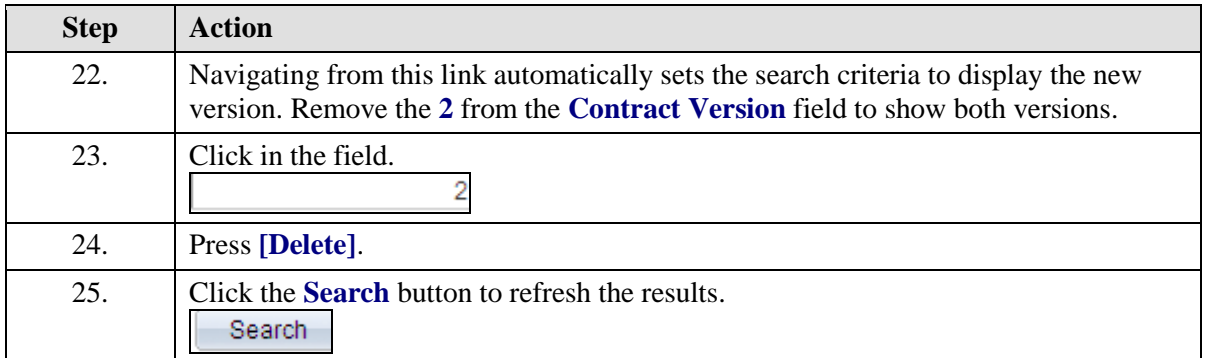

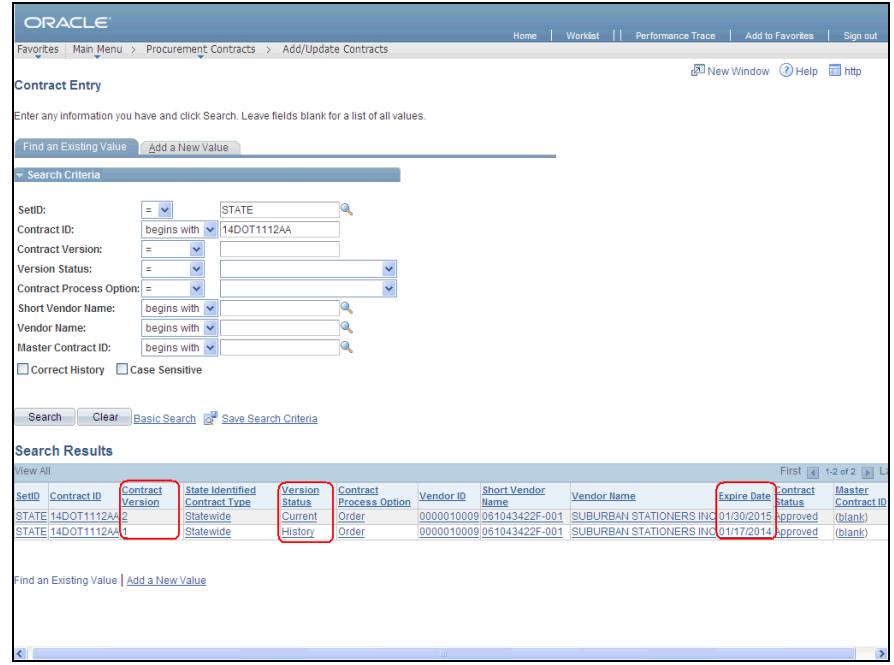

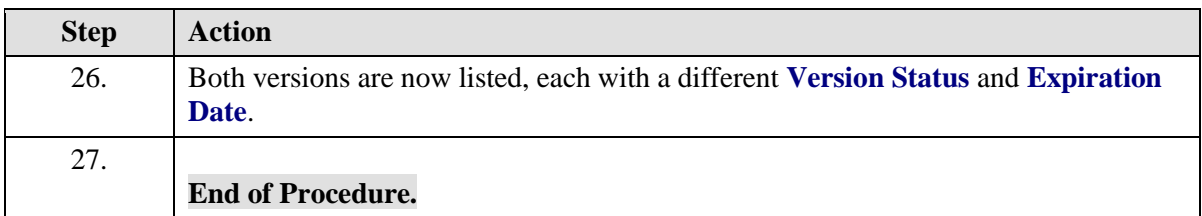